Sorbonne Université Master 2 Ingénierie mathématique Programmation en C++

## Examen du 14 janvier 2020 Durée : 2 heures

 $-$  Tous les fichiers rendus devront contenir vos nom et prénoms.

— Il est très fortement suggéré d'envoyer des fichiers bien organisés, et qui ne créent pas d'erreurs  $\dot{a}$  la compilation.

Notre but est de simuler numériquement, de manière exacte ou approchée, le modèle d'Ising, qui est un modèle pour les matériaux ferromagnétiques. Il s'agit de considérer un ensemble de particules placées sur un graphe, chacune pouvant avoir deux magnétisations possibles, notées + et  $-$ .

## 1 Particules chargées sur un réseau carré

On considère l'ensemble  $E = \{(\varepsilon_{ij})_{0 \le i,j \le N-1}, \varepsilon_{ij} \in \{+, -\}\}\$ , des fonctions de  $\{0, \ldots, N-1\}^2$ dans  $\{+, -\}.$  L'ensemble  $\{0, \ldots, N-1\}^2$  correspond à un réseau de particules magnétisées disposées en carr´e, et les deux valeurs + et − correspondent aux deux sens de magn´etisation possibles pour chaque particule. On peut aussi dire que les éléments de  $E$  sont les matrices carrées de taille  $N$  dont les coefficients sont dans  $\{+,-\}.$ 

Deux exemples d'éléments de  $E$  avec  ${\cal N}=6$  sont donnés ci-dessous :

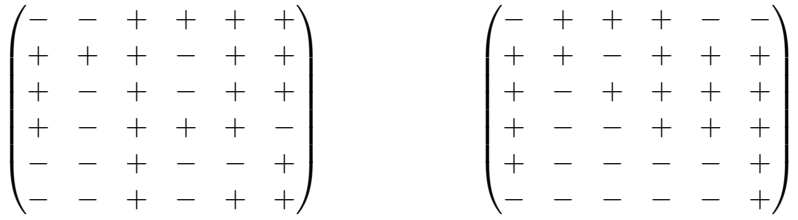

On va commencer par définir une classe permettant de manipuler les éléments de  $E$ .

- 1. Dans des fichiers ising.hpp et ising.cpp, écrire une classe ising, contenant deux membres privés N de type int, et config de type std::vector<br/>sbool>. La variable N correspondra à la valeur de N et config correspondra aux  $(\varepsilon_{ij})$  (par convention la valeur true correspondra à + et la valeur false à  $-$ ).
- 2. Écrire un constructeur pour la classe ising, prenant en argument une variable de type int, qui correspondra à la valeur de N, et une variable de type bool correspondant à la valeur initiale des magnétisations (et valant true par défaut). On donnera alors à config une taille de N\*N, que l'on remplira avec la valeur fournie en argument. La valeur  $\varepsilon_{ij}$  sera stockée dans la variable config[i\*N+j].
- 3. Écrire une méthode taille qui renvoie la valeur de N.
- 4. Surcharger l'opérateur () avec un fonction prenant en argument deux entier i et j et permettant de lire la valeur config[N\*i+j].
- 5. Surcharger l'op´erateur << pour permettre d'afficher une configuration sous la forme d'un tableau de + et de - comme ci-dessus.
- 6. Ecrire une méthode **remise a zero** qui prend en argument une variable de type bool et remplit le vecteur config avec cette valeur.
- 7. Écrire une méthode  $\mathtt{tirage\_aleatoire}$  qui prend en argument une variable de type  $\mathtt{std}:\mathtt{mt19937}$  k et remplit le vecteur config avec des valeurs tirées uniformément et indépendamment sur  $\{+,-\}.$
- 8. Ecrire un premier programme prog1.cpp qui déclare une variable de type ising correspondant à une grille de taille  $15 \times 15$ , dont les magnétisations sont tirées uniformément sur  $\{+,-\}.$

## 2 Dynamique de Glauber

La dynamique de Glauber est une chaîne de Markov  $(X_n)_{n\in\mathbb{N}}$  à valeur dans l'ensemble E correspondant à une évolution "naturelle" des magnétisations, puisqu'elle favorise les configurations où des sites proches ont même magnétisation. Cette dynamique consiste, partant d'un état  $\varepsilon = (\varepsilon_{ij})$ , à choisir un site  $(i_0, j_0)$  au hasard, puis à modifier aléatoirement sa magnétisation de la manière suivante :

$$
\varepsilon'_{i_0,j_0} = \begin{cases}\n+ & \text{avec probabilité } \frac{e^{\beta\delta}}{e^{\beta\delta} + e^{-\beta\delta}}, \\
- & \text{avec probabilité } \frac{e^{-\beta\delta}}{e^{\beta\delta} + e^{-\beta\delta}} = 1 - \frac{e^{\beta\delta}}{e^{\beta\delta} + e^{-\beta\delta}},\n\end{cases} \tag{1}
$$

où  $\delta = \varepsilon_{i_0+1,j_0} + \varepsilon_{i_0-1,j_0} + \varepsilon_{i_0,j_0+1} + \varepsilon_{i_0,j_0-1}$  et  $\beta \geq 0$  est un paramètre réel.

Pour faire un pas de la dynamique de Glauber, il suffit donc de tirer aléatoirement un triplet  $\Theta =$  $(I_0, J_0, U)$ , où  $I_0$  et  $J_0$  sont choisis uniformément sur  $\{0, \ldots, N-1\}$ , et U est de loi uniforme sur  $[0, 1]$ . On défini alors  $\varepsilon' = \Phi_{\Theta}(\varepsilon)$  par  $\varepsilon'_{I_0J_0} = +$  si  $U < \frac{e^{\beta\delta}}{e^{\beta\delta}+e}$  $\frac{e^{\beta\delta}}{e^{\beta\delta}+e^{-\beta\delta}}$  et  $\varepsilon'_{I_0,J_0}=-$  sinon. Pour tout site  $(i,j)\neq (I_0, J_0)$ on garde  $\varepsilon'_{ij} = \varepsilon_{ij}$ .

- 9. Définir une classe theta qui contient comme membre privés deux variables i et j de type int et une variable u de type double, et écrire des méthodes I, J et U permettant de lire les valeurs de i, j et u.
- 10. Ecrire dans la classe theta une méthode tirage theta qui prend en argument la valeur de  $N$  et un générateur aléatoire et qui tire i et j de manière uniforme sur  $\{0, \ldots, N-1\}$  et u de manière uniforme sur  $[0, 1]$ .
- 11. Ecrire dans la classe ising une méthode mise\_a\_jour qui prend en argument une variable beta de type double (correspondant à β) et une variable T de type theta (correspondant à  $\Theta$ ), et applique à l'état courant la dynamique de Glauber : les variables T. i et T. j donnent la position de la particule modifiée, et la variable  $T.u$  coresspond à la variable aléatoire U ci-dessus.
- 12. Ecire un deuxième programme  $proj2$ .cpp qui affiche la configuration  $15\times 15$  obtenue en partant d'un ´etat compos´e uniquement de + et en appliquant 1000 fois la dynamique de Glauber de paramètre  $\beta = 0.3$ . Dans l'exemple en page 1, la matrice de gauche est obtenu par dynamique de Glauber avec  $\beta = 0$ , celle de droite avec  $\beta = 0.3$ .

## 3 L'algorithme de Propp-Wilson

La dynamique de Glauber de la partie précédente admet une unique mesure invariante sur  $E$  et on pourrait mˆeme montrer que la suite des configurations successives converge en loi vers cette mesure invariante. Toutefois, il est en fait possible de simuler *exactement* une variable aléatoire dont la loi est celle de la loi invariante de la dynamique de Glauber. Pour cela, on simule une suite  $(\Theta_n)$  et on considère les fonctions  $\Psi_n = \Phi_{\Theta_0} \circ \Phi_{\Theta_1} \circ \ldots \circ \Phi_{\Theta_n}$ . On peut alors montrer que si  $\Psi_n$  envoie la configuration composée uniquement de + et celle composée uniquement de − sur la même configuration, alors cette dernière configuration suit la loi d'équilibre de la dynamique de Glauber.

- 13. Surcharger les opérateur  $==$   $et$  ! = pour tester si deux configurations sont égales.
- 14. Ecrire une fonction **propp-wilson** prenant en argument une variable N de type int, une variable beta de type double et une variable de type std::mt19937& qui renvoie une simulation de la mesure invariante de Glauber utilisant la méthode présentée ci-dessus, en calculant  $\Psi_n$  jusqu'à ce qu'elle envoie la configuration + et la configuration  $-$  sur la même image.